## **G3viz: an R package to interactively visualize genetic mutation data using a lollipop-diagram**

**Table S1.** Default mapping table between *Mutation Type* (a.k.a., *Variant Classification*) to *Mutation Class* in g3viz

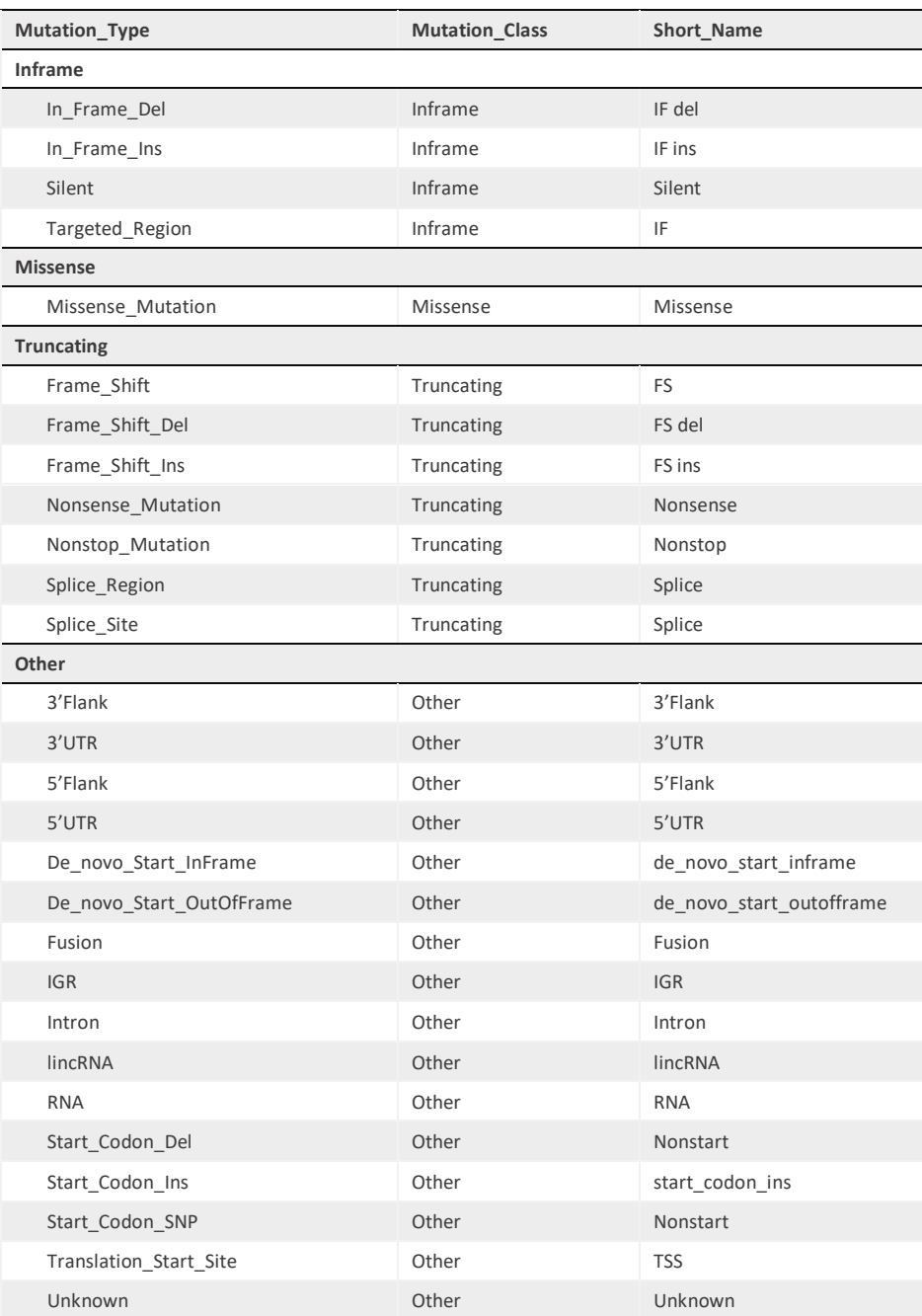